stails s du odifier r une Image

s

errata tn

pelure, пà

 $32X$ 

Tha copy filmed hera has baan raproducad thanks to tha ganaroaity of:

> Seminary of Québec Library

The images appeering here are the best quality posaibla conaidaring tha condition and iagibiiity of the originel copy and in keeping with the filming contrect specifications.

Original copiaa in printad papar covara ara fiimad beginning with the front cover end ending on the last page with a printed or illustreted impression, or the back cover when eppropriete. All othar original copiaa ara fiimad baginning on tha first page with a printed or illustreted impression, and ending on the last pege with a printed or illuatratad impraaaion.

The last recorded frame on each microfiche shall contain the symbol -> (meaning "CON-TINUED"). or tha symbol V (maaning "ENO"), whichever epplies.

Maps, pletes, cherts, etc., mey be filmed at different reduction retios. Those too large to be antiraly includad in ona axpoaura ara fiimad baginning in tha uppar laft hand cornar, iaft to right and top to bottom, as meny frames as raquirad. Tha following diagrama illuatrata tha mathod:

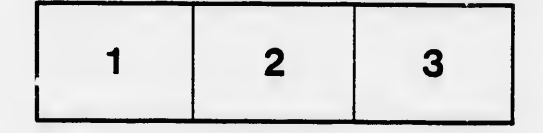

L'axamplaira filmé fut raproduit grâca à la générosité da:

> Séminaire de Québec **Bibliothèque**

Les images suiventes ont été reproduites avec le plua grand soin, compta tanu da la condition at da la nattaté da l'axamplaira filmé, at an conformité avac las conditions du contrat da filmaga.

Les exemplaires origineux dont la couverture en papiar aat impriméa sont filmés an commençant par le premier plat et en terminant soit par la dernière paga qui comporta une empreinte d'impreaaion ou d'illustration, soit par le second plat, salon le cas. Tous laa autres exemplaires originaux sont filmés en commençant par la première paga qui comporte une empreinte d'impreaaion ou d'illustration et en terminant par la dernière page qui comporte une telle empreinte.

Un des symboles suivants apparaîtra sur la dernière image de chaque microfiche, selon le cas: le symbole — signifie "A SUIVRE", le<br>symbole  $\nabla$  signifie "FIN".

Les certes, planches, tableaux, etc., peuvent être filmés à des taux de réduction différents. Lorsque le document est trop grand pour être reproduit en un seul cliché, il est filmé à partir do l'angle supérieur gauche, de gauche à droite, at da haut en bas, en prenant le nombre d'images nécessaire. Les diagrammes suivants illustrent la méthode.

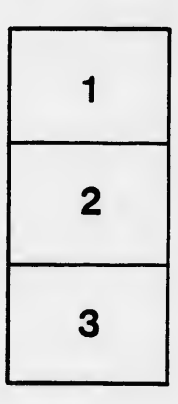

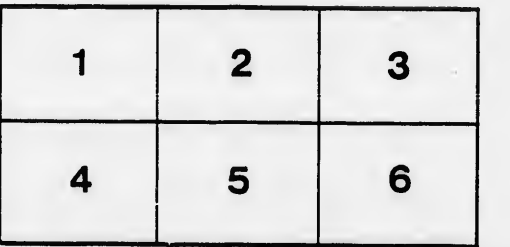